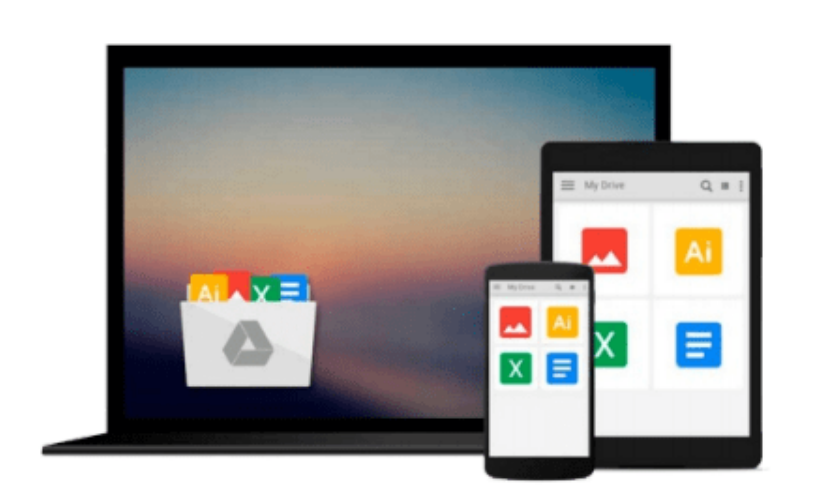

 $\sim$ 

# **Getting Started with p5.js: Making Interactive Graphics in JavaScript and Processing (Make)**

*Lauren McCarthy, Casey Reas, Ben Fry*

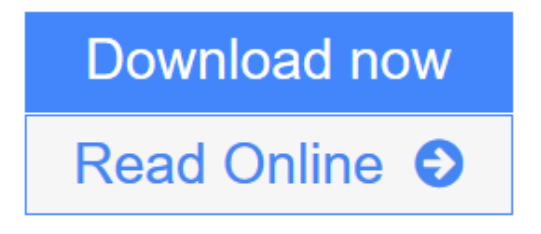

[Click here](http://youkof.club/go/read.php?id=1457186772) if your download doesn"t start automatically

## **Getting Started with p5.js: Making Interactive Graphics in JavaScript and Processing (Make)**

Lauren McCarthy, Casey Reas, Ben Fry

**Getting Started with p5.js: Making Interactive Graphics in JavaScript and Processing (Make)** Lauren McCarthy, Casey Reas, Ben Fry

With p5.js, you can think of your entire Web browser as your canvas for sketching with code!

Learn programming the fun way--by sketching with interactive computer graphics! Getting Started with p5.js contains techniques that can be applied to creating games, animations, and interfaces. p5.js is a new interpretation of Processing written in JavaScript that makes it easy to interact with HTML5 objects, including text, input, video, webcam, and sound. Like its older sibling Processing, p5.js makes coding accessible for artists, designers, educators, and beginners.

Written by the lead p5.js developer and the founders of Processing, this book provides an introduction to the creative possibilities of today's Web, using JavaScript and HTML.

With Getting Started with p5.js, you'll:

- Quickly learn programming basics, from variables to objects
- Understand the fundamentals of computer graphics
- Create interactive graphics with easy-to-follow projects
- Learn to apply data visualization techniques
- Capture and manipulate webcam audio and video feeds in the browser

**L** [Download](http://youkof.club/go/read.php?id=1457186772) [Getting Started with p5.js: Making Interactive Graphics ...pdf](http://youkof.club/go/read.php?id=1457186772)

**[Read Online](http://youkof.club/go/read.php?id=1457186772)** [Getting Started with p5.js: Making Interactive Graphi ...pdf](http://youkof.club/go/read.php?id=1457186772)

**Download and Read Free Online Getting Started with p5.js: Making Interactive Graphics in JavaScript and Processing (Make) Lauren McCarthy, Casey Reas, Ben Fry**

#### **From reader reviews:**

#### **Cesar Smith:**

Do you have favorite book? If you have, what is your favorite's book? Reserve is very important thing for us to be aware of everything in the world. Each publication has different aim or goal; it means that guide has different type. Some people truly feel enjoy to spend their the perfect time to read a book. They can be reading whatever they have because their hobby is definitely reading a book. How about the person who don't like reading a book? Sometime, man or woman feel need book after they found difficult problem as well as exercise. Well, probably you'll have this Getting Started with p5.js: Making Interactive Graphics in JavaScript and Processing (Make).

#### **Peter Mullins:**

Do you among people who can't read enjoyable if the sentence chained inside the straightway, hold on guys this particular aren't like that. This Getting Started with p5.js: Making Interactive Graphics in JavaScript and Processing (Make) book is readable by means of you who hate those straight word style. You will find the information here are arrange for enjoyable examining experience without leaving actually decrease the knowledge that want to offer to you. The writer connected with Getting Started with p5.js: Making Interactive Graphics in JavaScript and Processing (Make) content conveys objective easily to understand by many people. The printed and e-book are not different in the written content but it just different in the form of it. So , do you even now thinking Getting Started with p5.js: Making Interactive Graphics in JavaScript and Processing (Make) is not loveable to be your top list reading book?

#### **Alice Weaver:**

You can spend your free time to study this book this book. This Getting Started with p5.js: Making Interactive Graphics in JavaScript and Processing (Make) is simple to bring you can read it in the playground, in the beach, train along with soon. If you did not have much space to bring often the printed book, you can buy the e-book. It is make you quicker to read it. You can save often the book in your smart phone. So there are a lot of benefits that you will get when one buys this book.

#### **Joshua Miner:**

You may get this Getting Started with p5.js: Making Interactive Graphics in JavaScript and Processing (Make) by look at the bookstore or Mall. Only viewing or reviewing it may to be your solve difficulty if you get difficulties for ones knowledge. Kinds of this publication are various. Not only simply by written or printed but in addition can you enjoy this book by means of e-book. In the modern era similar to now, you just looking by your mobile phone and searching what their problem. Right now, choose your personal ways to get more information about your guide. It is most important to arrange yourself to make your knowledge are still change. Let's try to choose appropriate ways for you.

**Download and Read Online Getting Started with p5.js: Making Interactive Graphics in JavaScript and Processing (Make) Lauren McCarthy, Casey Reas, Ben Fry #29H7YAQRSPU**

## **Read Getting Started with p5.js: Making Interactive Graphics in JavaScript and Processing (Make) by Lauren McCarthy, Casey Reas, Ben Fry for online ebook**

Getting Started with p5.js: Making Interactive Graphics in JavaScript and Processing (Make) by Lauren McCarthy, Casey Reas, Ben Fry Free PDF d0wnl0ad, audio books, books to read, good books to read, cheap books, good books, online books, books online, book reviews epub, read books online, books to read online, online library, greatbooks to read, PDF best books to read, top books to read Getting Started with p5.js: Making Interactive Graphics in JavaScript and Processing (Make) by Lauren McCarthy, Casey Reas, Ben Fry books to read online.

### **Online Getting Started with p5.js: Making Interactive Graphics in JavaScript and Processing (Make) by Lauren McCarthy, Casey Reas, Ben Fry ebook PDF download**

**Getting Started with p5.js: Making Interactive Graphics in JavaScript and Processing (Make) by Lauren McCarthy, Casey Reas, Ben Fry Doc**

**Getting Started with p5.js: Making Interactive Graphics in JavaScript and Processing (Make) by Lauren McCarthy, Casey Reas, Ben Fry Mobipocket**

**Getting Started with p5.js: Making Interactive Graphics in JavaScript and Processing (Make) by Lauren McCarthy, Casey Reas, Ben Fry EPub**